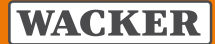

creating tomorrow's solutions

Hauptversammlung 2011

# **MERKBLATT**

für Aktionäre und Aktionärsvertreter zur ordentlichen Hauptversammlung 2011

Titelseite: SILPURAN®-Spezialsilicone für medizinische Anwendungen

WACKER ist einer der weltweit größten Hersteller von Siliconprodukten mit über 3.000 hochspezifischen und innovativen Produkten. SILPURAN®- Silicone sind hochrein biokompatibel und deshalb für anspruchsvolle medizinische Anwendungen, wie etwa zur Herstellung von Wundauflagen, besonders gut geeignet.

# **BEGRÜSSUNG**

Sehr geehrte Damen und Herren,

über Ihr Interesse an unserer ordentlichen Hauptversammlung 2011 freuen wir uns sehr.

In diesem Merkblatt haben wir einige organisatorische Hinweise für Sie zusammengestellt, um einen reibungslosen Verlauf der Veranstaltung und eine ordnungsgemäße Stimmrechtsausübung zu gewährleisten. Wir bitten Sie, diese entsprechend zu beachten.

München, im April 2011

Mit freundlichen Grüßen Wacker Chemie AG

Der Vorstand

## **INHALT**

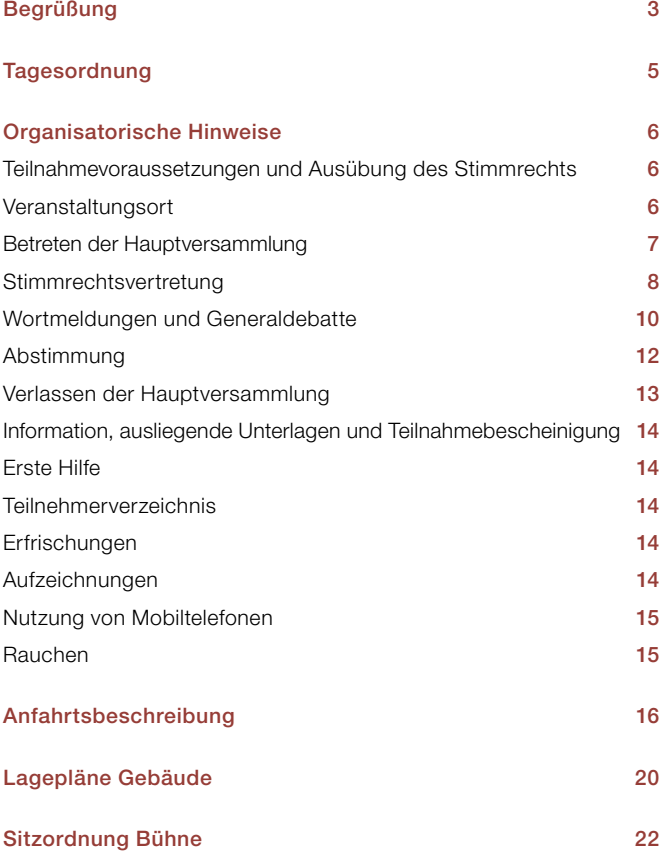

## **TAGESORDNUNG**

### zur Hauptversammlung der Wacker Chemie AG am Mittwoch, den 18. Mai 2011, in München

- 1. Vorlage des festgestellten Jahresabschlusses zum 31.12.2010, des gebilligten Konzernabschlusses zum 31.12.2010 und des zusammengefassten Lageberichts für das Geschäftsjahr 2010 sowie des Berichts des Aufsichtsrats für das Geschäftsjahr 2010 und des erläuternden Berichts des Vorstands zu den Angaben nach §§ 289 Abs. 4, 315 Abs. 4 HGB
- 2. Beschlussfassung über die Verwendung des Bilanzgewinns
- 3. Beschlussfassung über die Entlastung der Mitglieder des Vorstands
- 4. Beschlussfassung über die Entlastung der Mitglieder des Aufsichtsrats
- 5. Beschlussfassung über die Wahl des Abschlussprüfers
- 6. Zustimmung zum Ergebnisabführungsvertrag zwischen der Wacker Chemie AG und der Wacker-Chemie Achte Venture GmbH
- 7. Beschlussfassung über Satzungsänderungen

## Organisatorische Hinweise

#### Teilnahmevoraussetzungen und Ausübung des Stimmrechts

Zur Teilnahme an der Hauptversammlung und zur Ausübung des Stimmrechts sind nur die Aktionäre berechtigt, die sich bei der Gesellschaft fristgerecht in Textform angemeldet haben. Die Anmeldung muss der Gesellschaft unter der nachfolgenden Adresse spätestens am 11. April 2011, 24:00 Uhr, zugehen:

Wacker Chemie AG c/o Deutsche Bank AG Securities Production General Meetings Postfach 20 01 07 60605 Frankfurt am Main E-Mail: wp.hv@xchanging.com Fax: +49 69 12012-86045

Die Berechtigung zur Teilnahme an der Hauptversammlung ist durch eine in Textform in deutscher oder englischer Sprache erstellte Bescheinigung des depotführenden Instituts über den Anteilsbesitz nachzuweisen. Der Nachweis muss sich auf den Beginn des 21. Tages vor der Hauptversammlung (27. April 2011, 0:00 Uhr) beziehen

("Nachweisstichtag") und der Gesellschaft unter o. g. Adresse spätestens am 11. Mai 2011, 24:00 Uhr, zugehen.

Sie erhalten Ihre Eintrittskarte nach fristgerechter Anmeldung und Erbringung des Nachweises über den Anteilsbesitz direkt von Ihrem depotführenden Institut oder der o. g. Anmeldestelle.

#### Veranstaltungsort

ICM – Internationales Congress Center München Am Messesee 6, Messegelände 81829 München Einlass: ab 8:30 Uhr Beginn: 10:00 Uhr

### Betreten der Hauptversammlung

Vor dem Betreten des Präsenzbereichs müssen Sie eine kurze Sicherheitskontrolle durchlaufen. Für diese auch in Ihrem Interesse getroffene Sicherheitsmaßnahme bitten wir um Ihr Verständnis. Da wir gefährliche Gegenstände am Eingang abnehmen und verwahren werden, bitten wir, auf deren Mitnahme zu verzichten. Andernfalls werden sie kostenfrei nahe des Eingangs zwischengelagert und Ihnen beim Verlassen der Versammlung zurückgegeben.

Aktionäre und Aktionärsvertreter, die an der Hauptversammlung teilnehmen, werden mit ihrem Aktienbestand in das Teilnehmerverzeichnis aufgenommen. Wir bitten Sie, dazu Ihre Eintrittskarte an einem der Registrierungsschalter im Eingangsbereich vorzuzeigen. Diese wird dann gegen einen Stimmkartenblock eingetauscht. Falls Sie im Besitz mehrerer Eintrittskarten sind, z.B. weil Sie noch andere Aktionäre vertreten, bitten wir Sie, alle Eintrittskarten am Registrierungsschalter vorzulegen.

Nur Stimmkartenblöcke, die auf diese Weise registriert werden, gelten als präsent.

Die Hauptversammlung wird im gesamten Präsenzbereich über Lautsprecher und verschiedene Bildschirme übertragen. Der Präsenzbereich umfasst die Foyers im Erd- und Obergeschoss, die Toiletten und den Garderobenbereich, den Versammlungssaal, den Raucherbereich sowie ausgewiesene Nebenräume. In diesem Bereich können sich die Aktionäre aufhalten, ohne ihre Aktien von der Präsenz absetzen zu lassen.

#### Stimmrechtsvertretung

Falls Sie nicht persönlich an der Hauptversammlung teilnehmen möchten oder können, besteht die Möglichkeit, eine Vollmacht und Weisungen zur Stimmrechtsausübung zu erteilen. Bitte beachten Sie, dass auch im Fall der Bevollmächtigung die fristgerechte Anmeldung und der Nachweis des Anteilsbesitzes erforderlich sind.

#### a) vor der Hauptversammlung

Wenn Sie einen Dritten zur Teilnahme an der Hauptversammlung und zur Ausübung des Stimmrechts bevollmächtigen möchten, muss diese Bevollmächtigung bzw. der Nachweis der Vollmachtserteilung gegenüber der Wacker Chemie AG grundsätzlich in Textform (§ 126 b BGB) erfolgen.

Dies bedeutet, dass die Bevollmächtigung in einer Urkunde – oder auf andere zur dauerhaften Wiedergabe in Schriftzeichen geeignete Weise – abgegeben wird, die Person, die die Vollmacht erteilt, genannt wird und der Abschluss der Erklärung über die Vollmachtserteilung

durch Nachbildung der Namensunterschrift oder anders erkennbar gemacht wird. Diese Voraussetzungen werden erfüllt, wenn Sie z.B. die Vollmacht schriftlich verfassen und dem Bevollmächtigten mitgeben oder vorab per E-Mail an hauptversammlung@wacker.com schicken.

Zur Erteilung der Vollmacht können Sie das mit der Eintrittskarte verbundene Formular oder das unter www.wacker.com/ hauptversammlung unter dem Link "Downloads" zur Verfügung gestellte Formular verwenden.

Bei der Bevollmächtigung von Kreditinstituten, Aktionärsvereinigungen und Personen, die sich geschäftsmäßig gegenüber Aktionären zur Ausübung des Stimmrechts in der Hauptversammlung anbieten, gilt das Textformerfordernis nicht. Allerdings sind in diesen Fällen gewisse Besonderheiten zu beachten, die von den Instituten, Vereinigungen bzw. Personen vorgegeben werden und bei diesen zu erfragen sind.

Falls Sie nicht persönlich an der Hauptversammlung teilnehmen und keinen Dritten zur persönlichen Teilnahme bevollmächtigen möchten, bieten wir Ihnen die Möglichkeit der Stimmrechtsvertretung durch von unserer Gesellschaft bestellte Stimmrechtsvertreter für die weisungsgebundene Ausübung Ihres Stimmrechts an. Zu einzelvertretungsberechtigten Stimmrechtsvertretern wurden Frau Julia Butz und Herr Goetz Neumann benannt. Beide sind Mitarbeiter der Wacker Chemie AG. Das Vollmachtsformular für die von der Gesellschaft benannten Stimmrechtsvertreter ist mit der Eintrittskarte verbunden.

Wenn Sie diesen Service nutzen möchten, übersenden Sie uns die entsprechende Bevollmächtigung bitte bis spätestens 16. Mai 2011, 24:00 Uhr, an die in diesem Abschnitt obengenannte E-Mail-Adresse oder per Fax an die folgende Anschrift:

Wacker Chemie AG c/o Computershare HV-Services AG Prannerstraße 8 80333 München Fax: +49 89 30903-74675

Bitte beachten Sie hierbei, dass den Stimmrechtsvertretern ausdrückliche und eindeutige Weisungen zur Ausübung des Stimmrechts erteilt werden müssen. Die Stimmrechtsvertreter sind verpflichtet, weisungsgemäß abzustimmen; sie können die Stimmrechte nicht nach eigenem Ermessen ausüben. Soweit Sie keine ausdrücklichen und eindeutigen Weisungen erteilt haben, werden sich die Stimmrechtsvertreter für den jeweiligen Abstimmungsgegenstand der Stimme enthalten.

Zur Ausübung anderer Aktionärsrechte, wie etwa dem Stellen von Fragen oder Anträgen oder der Abstimmung über weitergehende Gegenanträge und sonstige während der Hauptversammlung gestellte Anträge, stehen die Stimmrechtsvertreter nicht zur Verfügung. Sie werden sich in diesen Fällen der Stimme enthalten. Sofern Sie die Ausübung Ihrer Aktionärsrechte über den beschriebenen Rahmen hinaus wünschen, ist das Stimmrecht durch Sie persönlich oder einen bevollmächtigten Dritten auszuüben.

### b) während der Hauptversammlung

Wenn Sie während der Hauptversammlung Ihr Stimmrecht an die von uns benannten Stimmrechtsvertreter übertragen möchten, füllen Sie bitte die im Stimmkartenblock befindliche Weisungskarte aus und übergeben den gesamten Stimmkartenblock den Mitarbeitern an der Ausgangskontrolle.

Wenn Sie während der Hauptversammlung einem Dritten Vollmacht und Weisung erteilen möchten, bitten wir Sie, die in dem Stimmkartenblock befindliche Vollmachtskarte auszufüllen, dem Bevollmächtigten den Stimmkartenblock zu übergeben und die ausgefüllte und unterschriebene Vollmachtskarte am Ausgangsschalter abzugeben. Falls Sie keinen Dritten bevollmächtigen wollen, legen Sie bitte den Stimmkartenblock an der Ausgangskontrolle vor. Ihre Aktien werden dann von der Präsenz abgesetzt.

Falls Sie als Aktionär oder Aktionärsvertreter mehrere Stimmkartenblöcke besitzen, müssen Sie für jeden einzelnen Block Vollmacht erteilen.

### Wortmeldungen und Generaldebatte

Nach dem Bericht des Vorstands wird über alle Punkte der Tagesordnung im Rahmen einer Generaldebatte diskutiert. Die Debatte kann über Lautsprecheranlagen im gesamten Präsenzbereich verfolgt werden.

Wenn Sie sich an der Debatte beteiligen wollen, bitten wir Sie, am Wortmeldetisch Ihren

Namen zu nennen, die Nummer Ihres Stimmkartenblocks anzugeben und ein Wortmeldeformular auszufüllen. Wortmeldungen sollten möglichst frühzeitig angemeldet werden.

Dazu stehen Ihnen unsere Mitarbeiter am Wortmeldetisch rechts neben der Bühne zur Verfügung.

Angemeldete Redner werden dann während der Generaldebatte vom Versammlungsleiter aufgerufen. Wir bitten um Verständnis, dass eine Redezusage für eine bestimmte Uhrzeit oder in einer bestimmten Reihenfolge nicht möglich ist.

Damit die Ausführungen der Redner von allen Versammlungsteilnehmern gehört werden können, stehen zwei Rednerpulte zur Verfügung. Es kann nur von diesen beiden Pulten gesprochen werden. Gehbehinderte und Rollstuhlfahrer können über ein mobiles Mikrofon reden und Fragen stellen.

Wer Anträge stellen möchte, sollte diese schriftlich formulieren und zusammen mit der Wortmeldung am Wortmeldetisch abgeben. Schriftlich eingereichte Fragen sind zur Unterrichtung aller Aktionäre noch einmal mündlich vorzutragen. Auch im Vorfeld der Hauptversammlung angekündigte Anträge, insbesondere Gegenanträge, sind in der Hauptversammlung nochmals mündlich zu stellen.

Von den Redebeiträgen während der Generaldebatte werden weder Bild- noch Tonbandaufzeichnungen gemacht. Die im Versammlungsraum aufgestellten Kameras und Mikrofone dienen nur der Übertragung auf die Monitore und Lautsprecher im Präsenzbereich sowie in die Back-Offices. Ein stenographisches Wortprotokoll wird nicht erstellt.

Die Hauptversammlung findet ausschließlich in deutscher Sprache statt.

#### Abstimmung

Der Beginn der Abstimmung wird durch ein Tonsignal angekündigt.

Stimmkarten werden nur im Versammlungssaal 14 eingesammelt. In den anderen Räumen des Präsenzbereichs findet keine Abstimmung statt. Bitte achten Sie in jedem Fall auf die Ausführungen des Versammlungsleiters zu Beginn der Abstimmung.

Abgestimmt wird durch Abgabe markierter Stimmkarten im so genannten Additionsverfahren. Es ist vorgesehen, die Abstimmung zu den Tagesordnungspunkten 2 bis 7 in einem Sammelgang zusammenzufassen.

Beim Additionsverfahren werden die JA- und die NEIN-Stimmen ermittelt. Nicht abgegebene Stimmen gelten als ENTHAL-TUNGEN. Soweit Sie den Vorschlägen der Verwaltung zustimmen möchten, müssen Sie mit JA stimmen.

Sie finden alle Tagesordnungspunkte auf der vom Versammlungsleiter aufgerufenen Stimmkarte aufgelistet. Sie haben die Möglichkeit, hier jeweils das JA- oder das NEIN-Feld anzukreuzen. Wenn Sie keine Markierung vornehmen, gilt die Stimmabgabe zu diesem Punkt als ENTHALTUNG.

Wenn Sie beide Kästchen ankreuzen, wird die Stimmabgabe zu diesem Punkt als UNGÜLTIG gewertet.

Um zu gewährleisten, dass Markierungen auf den Stimmkarten elektronisch korrekt ausgewertet werden, bitten wir Sie, keinen rotfarbigen Stift zu verwenden und Ihre Markierungen innerhalb der jeweiligen Felder vorzunehmen. Sie erhalten einen geeigneten Stift zusammen mit dem Stimmkartenblock bei der Registrierung.

Die Abstimmungsergebnisse werden nach der Hauptversammlung unter der Internetadresse www.wacker.com/ hauptversammlung unverzüglich bekannt gegeben.

#### Verlassen der Hauptversammlung

Wollen Sie die Hauptversammlung vorübergehend verlassen. legen Sie bitte den oder die Stimmkartenblöcke am Ausgangsschalter vor.

Dort wird das Verlassen der Hauptversammlung im Teilnehmerverzeichnis per EDV registriert. Analog dazu legen Sie Ihren Stimmkartenblock bitte auch bei Ihrer Rückkehr vor.

Wollen Sie die Hauptversammlung endgültig verlassen, haben Sie die Möglichkeit, einen anderen Hauptversammlungsteilnehmer mit Ihrer Vertretung zu beauftragen oder einen Mitarbeiter unseres Hauses zur Ausübung Ihrer Stimmrechte zu bevollmächtigen.

Weitere Hinweise hierzu finden Sie unter dem Punkt "Stimmrechtsvertretung".

Hinweis: Bei vorzeitigem Verlassen der Hauptversammlung bitten wir Sie, sich am Ausgangsschalter abzumelden. Ihre Aktien werden von der Präsenz

abgesetzt und das Teilnehmerverzeichnis aktualisiert. Bitte beachten Sie, dass Sie weiterhin als anwesend gelten und Ihre Stimmen als ENTHALTUNG gewertet werden, wenn Sie sich nicht ordnungsgemäß abmelden.

### Information, ausliegende Unterlagen und Teilnahmebescheinigung

Im Erdgeschoss ist hinter den Registrierungsschaltern ein Informationsstand ..Zentrale Information" aufgebaut. Dort werden organisatorische Fragen der Aktionäre rund um die Hauptversammlung beantwortet. Weiterhin sind dort alle relevanten Hauptversammlungsunterlagen wie z.B. der Geschäftsbericht und die Einladung zur Hauptversammlung nebst Beschlussvorschlägen verfügbar. Die Zentrale Information ist zugleich auch Fundbüro für liegen gelassene Gegenstände.

Wenn Sie als Gast eine Teilnahmebescheinigung wünschen, wenden Sie sich bitte an einen Mitarbeiter an der Zentralen Information. Für Aktionäre gilt die Rückseite des Stimmkartenblocks als Teilnahmebescheinigung. Bitte denken Sie daran, dass Sie die Teilnahmebescheinigung aus Ihrem Block heraustrennen, bevor Sie ihn an der Ausgangskontrolle abgeben.

#### Erste Hilfe

Im Erdgeschoss befindet sich in der Nähe der Zentralen Information ein Sanitätsraum (Raum 1.429), der mit einem Notarzt und einem Sanitäter besetzt ist. Begeben Sie sich im Notfall in den Sanitätsraum bzw. sprechen Sie einen unserer Mitarbeiter an, der Ihnen umgehend behilflich sein wird.

#### Teilnehmerverzeichnis

Das Teilnehmerverzeichnis kann von den Aktionären und Aktionärsvertretern während der Hauptversammlung an einem Terminal am Treppenaufgang im Erdgeschoss eingesehen werden. Es wird bis zum Ende der Hauptversammlung ständig aktualisiert.

#### **Erfrischungen**

In den Foyers werden Speisen und Getränke gereicht. Bitte nehmen Sie diese nicht mit in den Versammlungssaal.

#### Aufzeichnungen

Eigene Bild- und Tonaufnahmen sind nicht gestattet.

#### Nutzung von Mobiltelefonen

Im Versammlungssaal ist die Benutzung von Mobiltelefonen und elektronischen Geräten mit Funkkontakt untersagt. Diese müssen während der gesamten Versammlungsdauer ausgeschaltet werden, um technische Störungen zu vermeiden.

#### Rauchen

Im gesamten ICM gilt ein Rauchverbot. Jedoch ist im Präsenzbereich im Erdgeschoss eine Raucherzone vorhanden und ausgewiesen. Wir bitten um Ihr Verständnis und danken Ihnen für die Beachtung der Hinweise. Bei Fragen können Sie sich gerne an unsere Mitarbeiter vor Ort wenden.

## Anfahrtsbeschreibung

Das ICM München befindet sich im Münchner Osten direkt an der Autobahn A94, ist aber auch mit öffentlichen Verkehrsmitteln sehr gut zu erreichen.

### Anreise mit dem Pkw

Zur Anreise mit dem Pkw weisen Verkehrsleitschilder in den Außenbezirken und in der ganzen Stadt München den Weg zum Kongresszentrum ICM. Die Parkplätze sind entsprechend

ausgeschildert. Behindertenparkplätze sind im Parkhaus gesondert ausgewiesen.

Im Parkhaus West des ICM können Sie kostenfrei parken. Bitte zeigen Sie hierzu Ihr Parkhausticket an der Zentralen Information vor. Sie erhalten dann ein kostenloses Ausfahrticket.

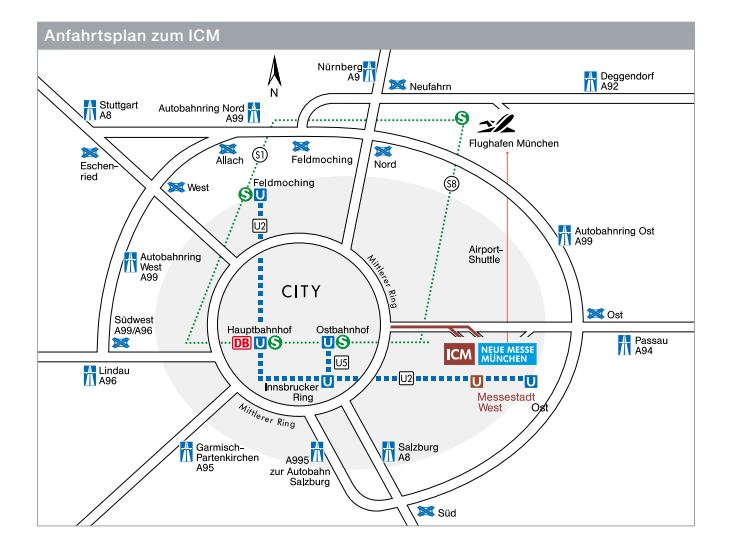

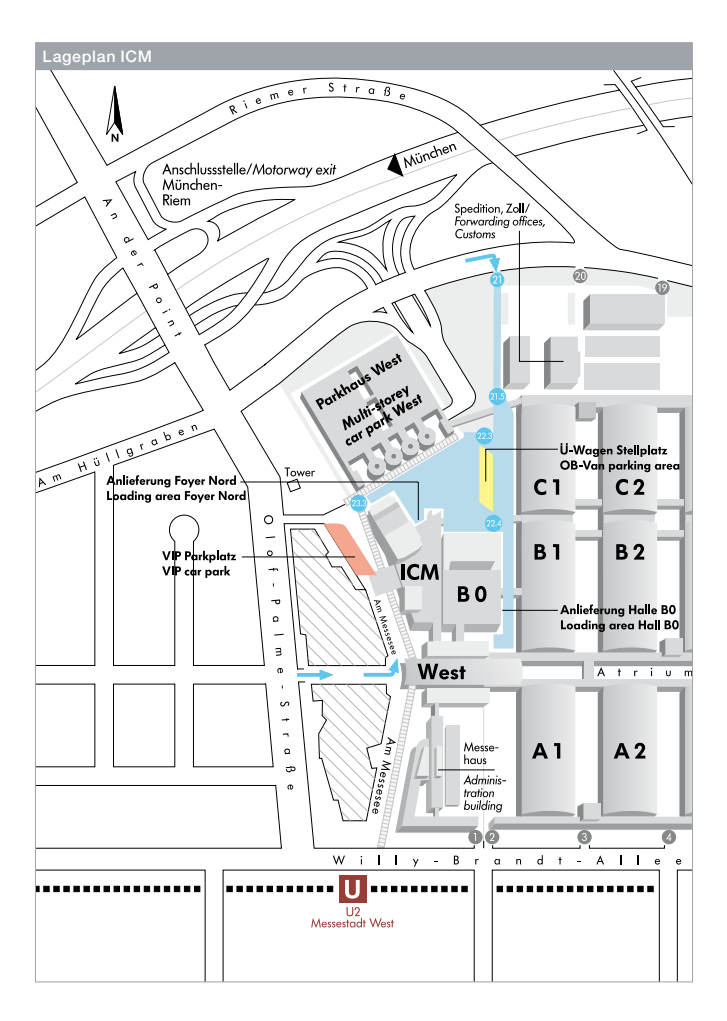

### Anreise mit öffentlichen Verkehrsmitteln (MVV)

Am Tag der Hauptversammlung sind für Sie die Fahrten mit den öffentlichen Verkehrsmitteln in München (MVV-Gesamtnetz) kostenfrei. Hierzu führen Sie bitte das Anschreiben, das Sie mit der Eintrittskarte erhalten haben, bei sich.

#### a) Vom Hauptbahnhof München

Mit der U2 (Richtung Messestadt) bis zur Haltestelle Messestadt West fahren. Von dort aus der Beschilderung bis zum Eingang des ICM folgen. Fahrzeit ca. 20 Minuten.

#### b) Vom Ostbahnhof München

Mit der U5 (Richtung Neuperlach Süd) eine Station zum Innsbrucker Ring fahren, hier umsteigen in die U2 (Richtung Messestadt) und an der Haltestelle Messestadt West aussteigen. Von dort aus der Beschilderung bis zum Eingang des ICM folgen. Fahrzeit ca. 10 Minuten.

### c) Vom Flughafen München

Mit der S1 oder S8 (Richtung Innenstadt) fahren, am Hauptbahnhof in die U2 (Richtung Messestadt) umsteigen und an der Haltestelle Messestadt West aussteigen. Von dort aus der Beschilderung bis zum Eingang des ICM folgen. Fahrzeit ca. 60 Minuten.

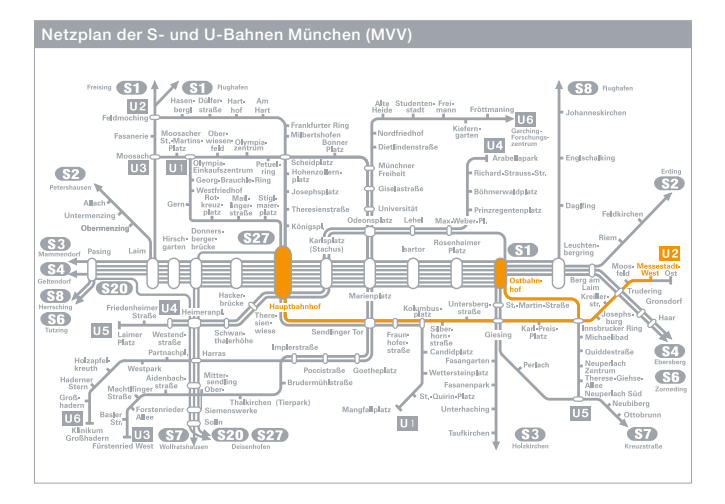

# Lagepläne Gebäude

- Saal 14, Plenum **Podium**
- **Unternehmensausstellung**
- Wortmeldung
- S Sprechstelle Aktionäre
- Sprechstelle Rollstuhl
- **E** Sanitäter
- 图 Fluchtweg
- **Catering**
- **Aufzug**
- **WC**

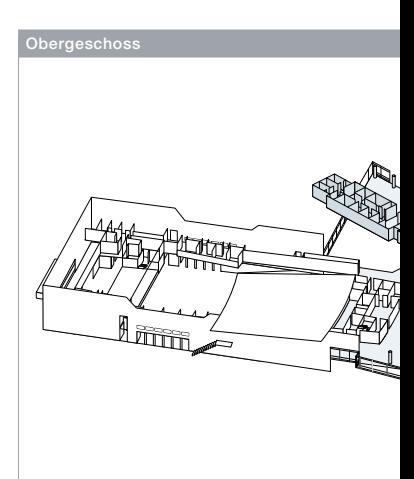

- **Eingang**  Zentrale Information  $\boxdot$  Raucherbereich 图 Fluchtweg **TE** Catering **Aufzug NC** U-Bahn
- **P** Parkhaus

Die Garderobe befindet sich in der Zwischenetage zwischen Erd- und Obergeschoss.

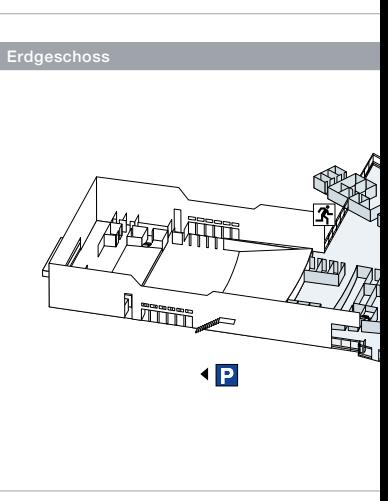

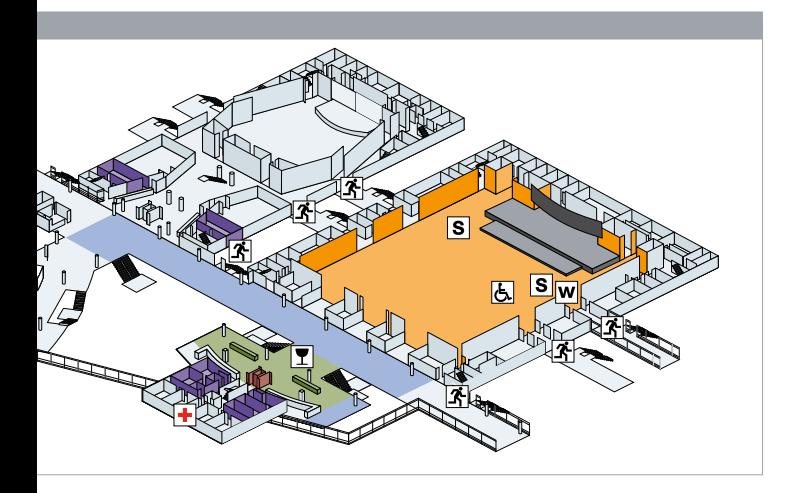

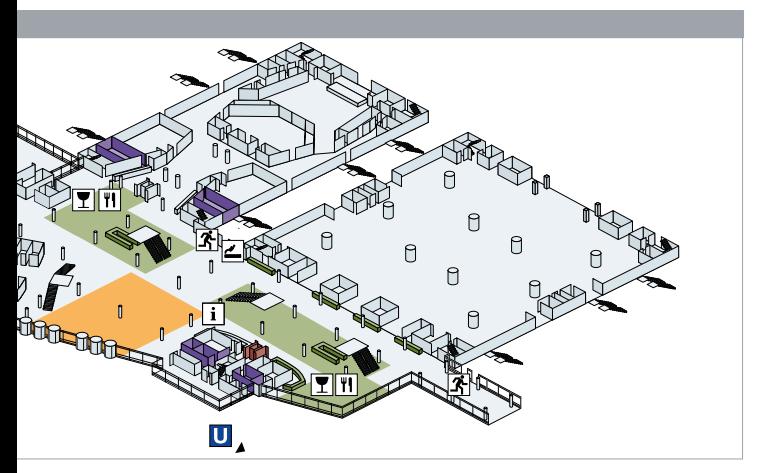

# Sitzordnung Bühne

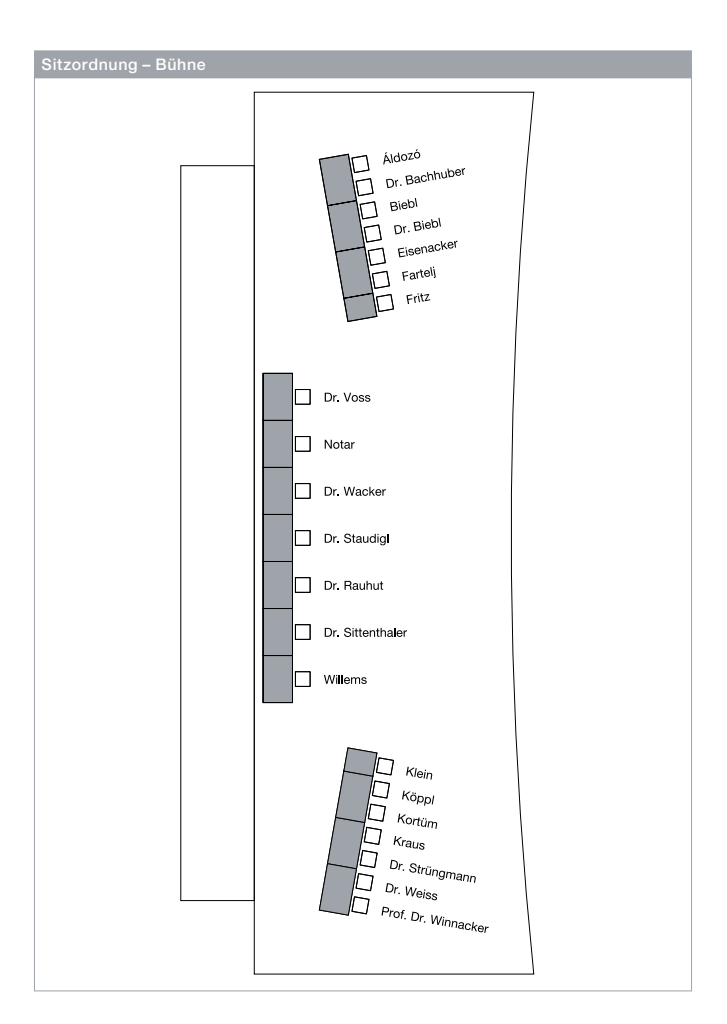

# **IHRE NOTIZEN**

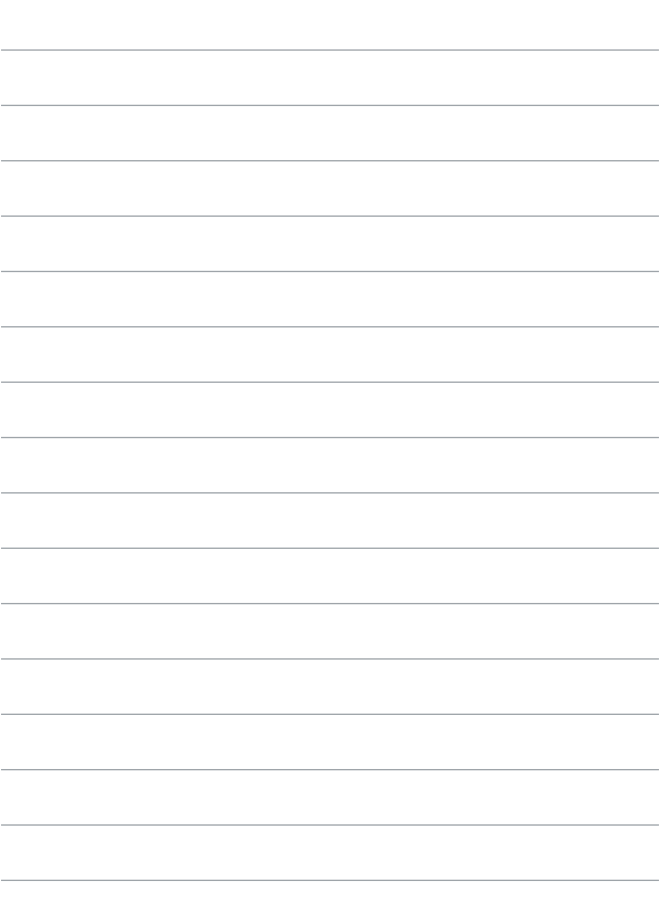

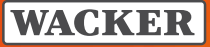

Wacker Chemie AG Hauptversammlung Postfach 83 10 57 81710 München Hotline: +49 89 6279-1444 hauptversammlung@wacker.com

www.wacker.com/hauptversammlung

Die Inhalte dieser Einladung sprechen Frauen und Männer gleichermaßen an. Zur besseren Lesbarkeit wird nur die männliche Sprachform (z. B. Aktionär, Aktionärsvertreter) verwendet.

**Professional** 

أوالمستوات

سينتبذ

الأنافذ

**Proprietary**